$\,$  Excel  $2007 \rm (CD$ 

- 13 ISBN 9787894876652
- 10 ISBN 7894876658

出版时间:2009-5

页数:254

版权说明:本站所提供下载的PDF图书仅提供预览和简介以及在线试读,请支持正版图书。

#### www.tushu000.com

 $\begin{array}{lll} \text{\textendash} & \text{\textendash} & \text{\textendash} & \text{\textendash} & \text{\textendash} \begin{array}{lll} \text{\textendash} & \text{\textendash} & \text{\textendash} \begin{array}{lll} \text{\textendash} & \text{\textendash} \begin{array}{lll} \text{\textendash} & \text{\textendash} \begin{array}{lll} \text{\textendash} & \text{\textendash} \begin{array}{lll} \text{\textendash} & \text{\textendash} \begin{array}{lll} \text{\textendash} & \text{\textendash} \begin{array}{lll} \text{\textendash} & \text{\textendash} \begin{array$  $\overline{\phantom{a}}$  , and  $\overline{\phantom{a}}$  , and  $\overline{\phantom{a}}$  , and  $\overline{\phantom{a}}$  , and  $\overline{\phantom{a}}$  , and  $\overline{\phantom{a}}$  , and  $\overline{\phantom{a}}$  , and  $\overline{\phantom{a}}$  , and  $\overline{\phantom{a}}$  , and  $\overline{\phantom{a}}$  , and  $\overline{\phantom{a}}$  , and  $\overline{\phantom{a}}$  , and  $\overline{\$ 书中相同的效果,真正做到简单明了,直观易学。通俗易懂的文字语言风格——内容上实用、常用。  $\mu$ , Respectively, Respectively, Respectively,  $\frac{1}{\sqrt{N}}$  ,  $\frac{1}{\sqrt{N}}$  ,  $\frac{1}{\sqrt{N}}$  ,  $\frac{1}{\sqrt{N}}$  ,  $\frac{1}{\sqrt{N}}$  ,  $\frac{1}{\sqrt{N}}$  ,  $\frac{1}{\sqrt{N}}$  ,  $\frac{1}{\sqrt{N}}$  ,  $\frac{1}{\sqrt{N}}$  ,  $\frac{1}{\sqrt{N}}$  ,  $\frac{1}{\sqrt{N}}$  ,  $\frac{1}{\sqrt{N}}$  $\mu$ 

 $\alpha$ 体教学光盘——使用时直观、明了。 为了方便读者自学使用,本书还配套了交互式、多功能、超

*Page 2*

《高手指引非常简单学会Excel2007》从零开始,完全以"读者自学"的角度出发,力求解决初学者"  $\mathcal{B}$ ", a set  $\mathcal{B}$ ", a set  $\mathcal{B}$ ", a set  $\mathcal{B}$ ", a set  $\mathcal{B}$ ", a set  $\mathcal{B}$ Excel 2007<br>Excel 2007<br>Excel 2007 Excel 2007

引非常简单学会Excel2007》内容详实、结构清晰、实例丰富、图文并茂,注重读者日常生活、学习和  $\frac{u}{\sqrt{2}}$  +  $\frac{v}{\sqrt{2}}$ Excel 2007 Nexcel 2007

Excel 2007

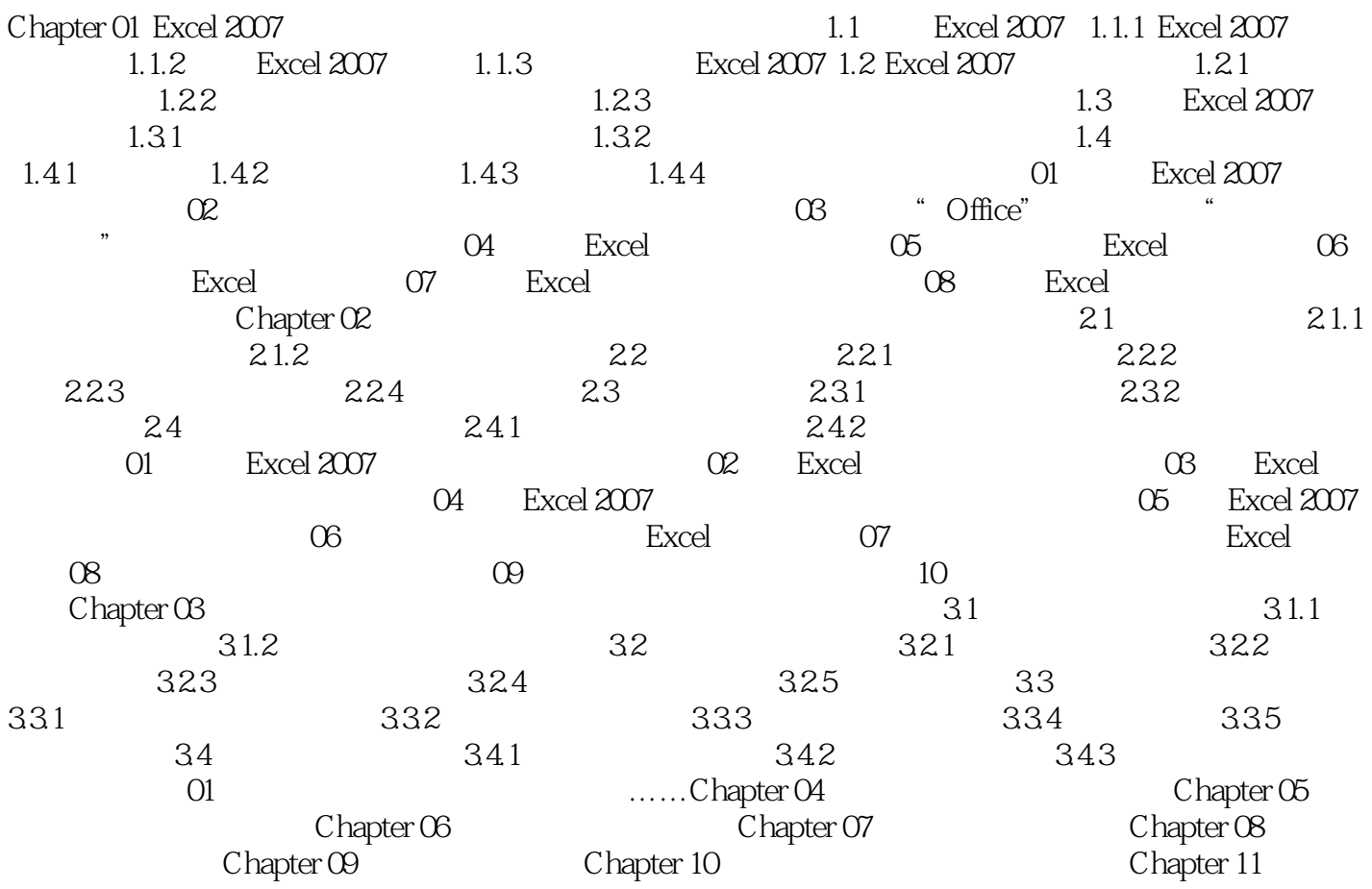

本站所提供下载的PDF图书仅提供预览和简介,请支持正版图书。

:www.tushu000.com